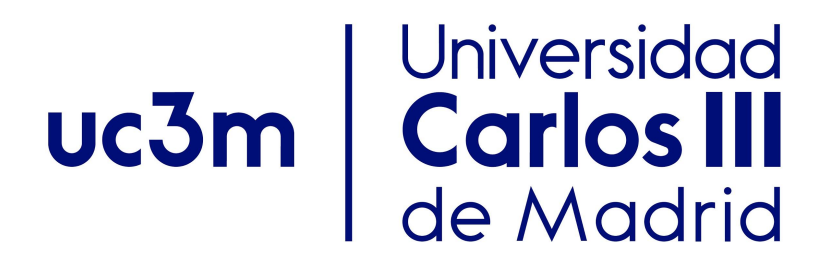

#### Grado en Ciencia e Ingeniería de Datos, 2018-2019

#### Unit 4. Recursion

## Algorithms and Data Structures (ADS)

Author: Isabel Segura-Bedmar

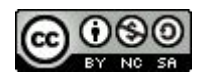

### Index

- **● What is recursion?**
- Some examples of recursion
- Types of recursion
- Iteration versus Recursion

## What is recursion?

- A way to achieve repetition.
- A method calls itself.
- Closely related to mathematical induction.
- Some data structures can have a recursive structure (nodes or trees)

What is recursion?

- Every recursive method has two parts:
	- **○ BASE CASE(S)**: case(s) so simple that they can be solved directly.
	- **○ RECURSIVE CASE(S)**: more complex and make use of recursion to:
		- Break the problem to smaller subproblems and
		- Combine into a solution to the larger problem.

The three laws of recursion:

- 1. A recursive algorithm must have at least one **base case**.
- 2. A recursive algorithm must call itself, recursively.
- 3. A recursive algorithm must move toward the base case.

## Index

- What is recursion?
- Some examples of recursion
	- **○ Factorial**
	- Multiplication by addition
	- Binary search
- Types of recursion
- Iteration versus Recursion

$$
n! = \begin{cases} 1 & \text{if } n = 0 \\ n \cdot (n-1) \cdot (n-2) \cdots 3 \cdot 2 \cdot 1 & \text{if } n \ge 1. \end{cases}
$$

#### 4!=4.3.2.1=24

$$
4!=4.(3.2.1)=4.3!
$$

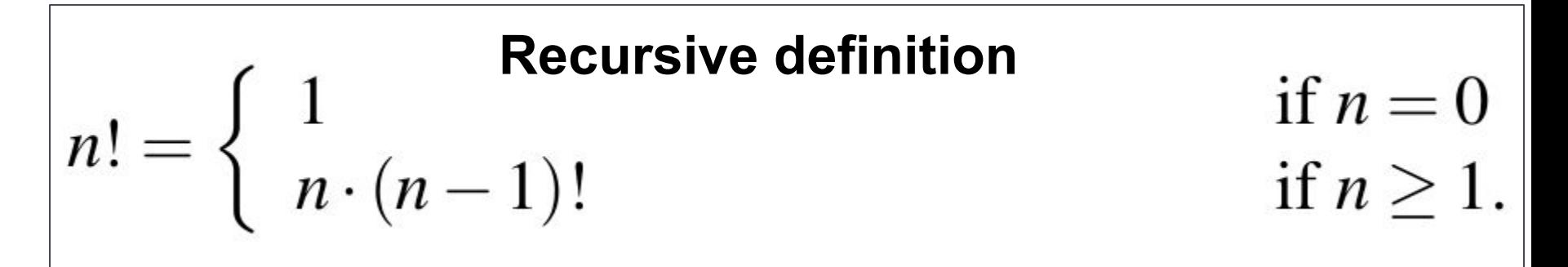

#### Example 1: Implementation of factorial function

#### $def factorial(n):$ if  $n==0$  #base case return 1 else: #recursive case  $return n*factorial(n-1)$

*First Call*

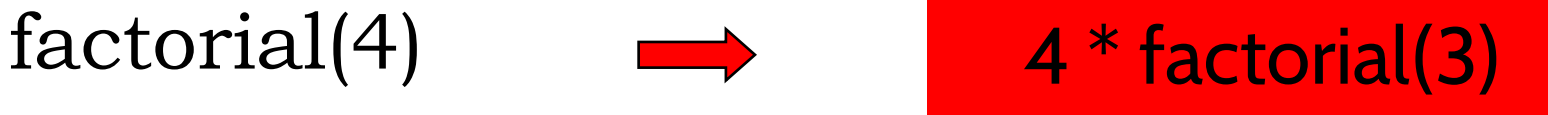

#### $def factorial(n):$ if  $n == 0$  #base case return 1 else: #recursive case return  $n * factorial(n-1)$

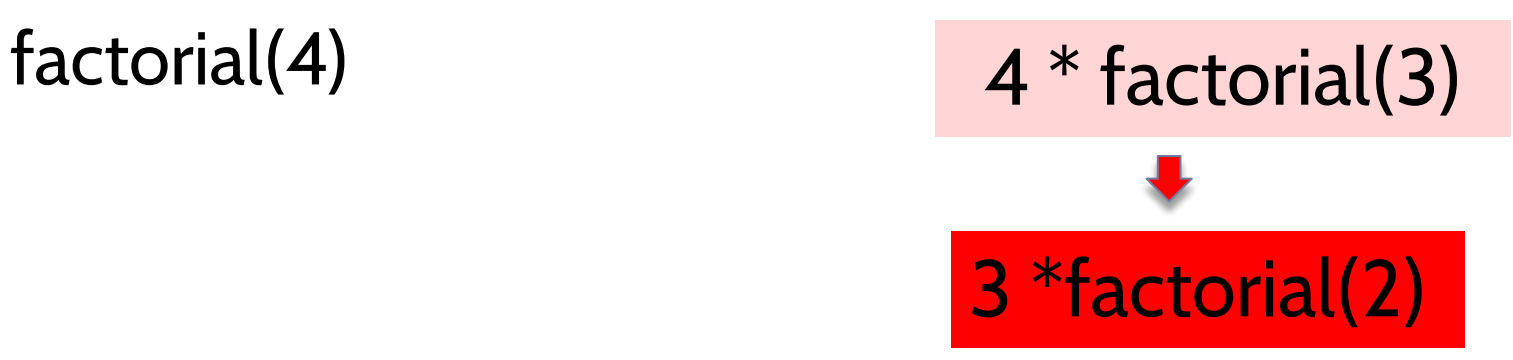

### $def factorial(n)$ : if  $n == 0$  #base case return 1 else: #recursive case return  $n*factorial(n-1)$

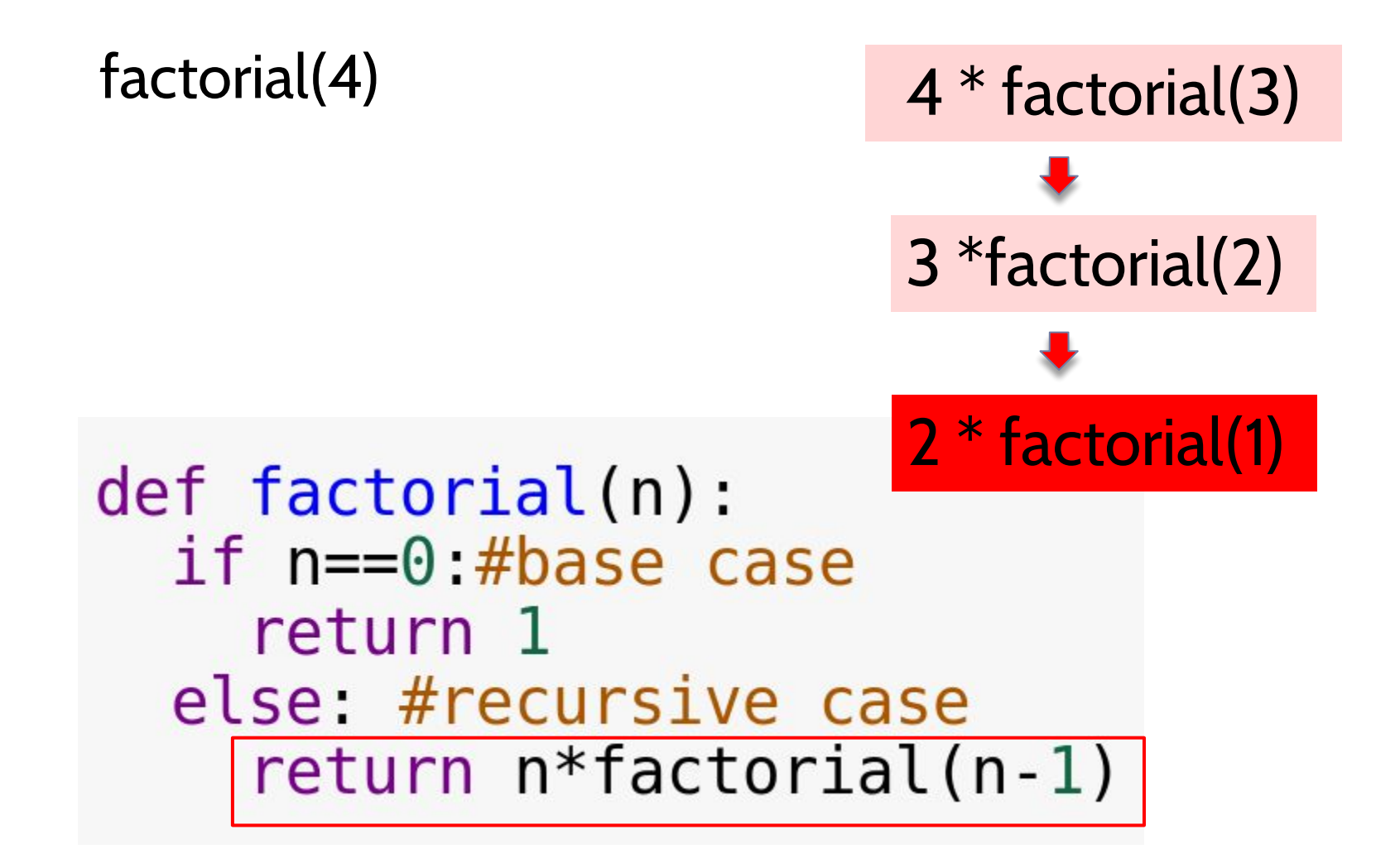

## Example 1: Tracing factorial $factorial(4)$  4 \* factorial(3) 3 \*factorial(2)  $2 *$  factorial(1) def factorial(n): if  $n == 0$  #base case 1 \* factorial(0) return 1 else: #recursive case  $return n*factorial(n-1)$

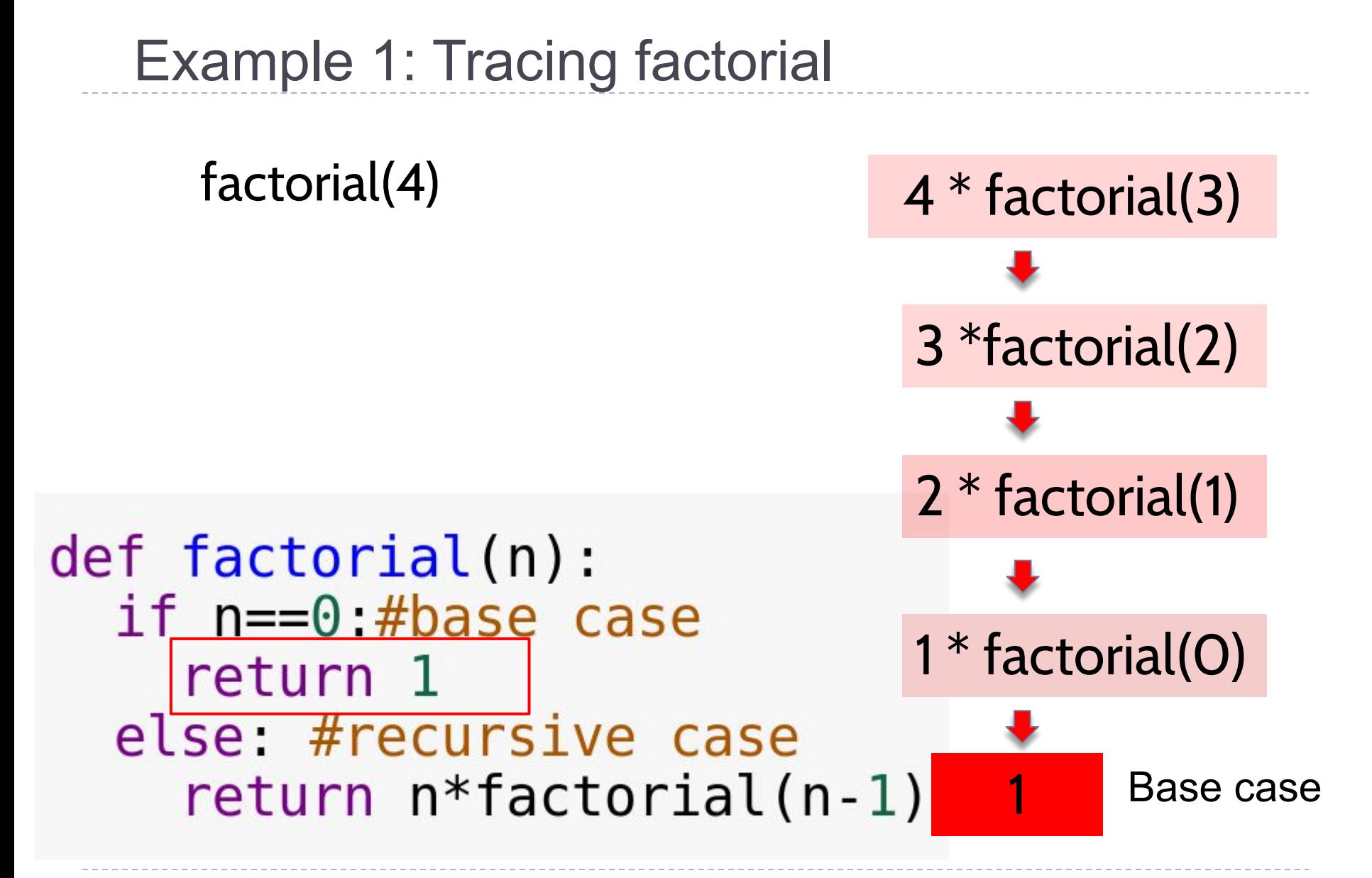

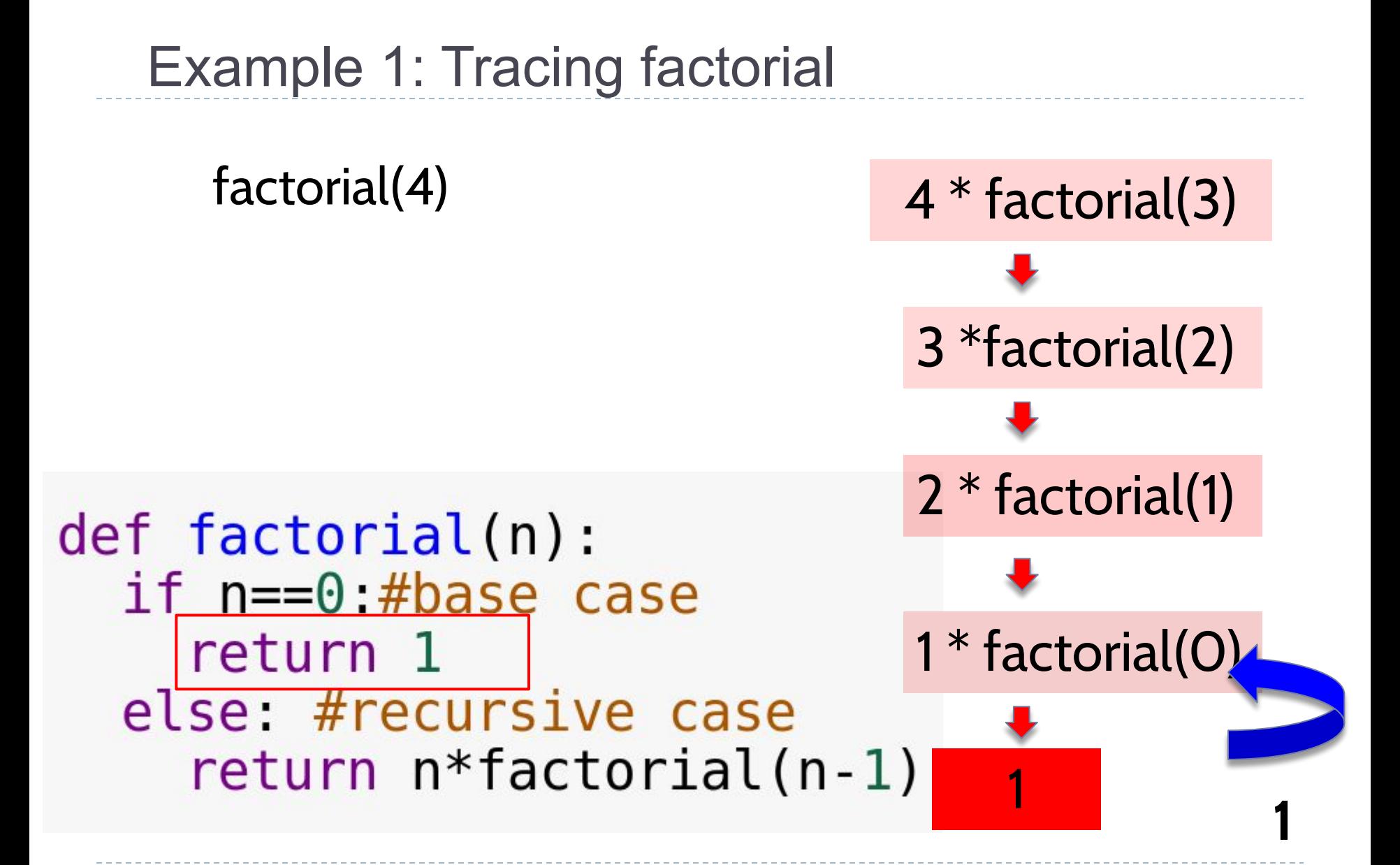

#### Example 1: Tracing factorial $factorial(4)$  4 \* factorial(3) 3 \*factorial(2) 2 \* factorial(1) **1** def factorial(n): if  $n == 0$  #base case  $1 * 1$ return 1 **1** else: #recursive case  $return \nvert \nvert \nvert$ return $\nvert \nvert \nvert \nvert$ return $\nvert \nvert \nvert \nvert \nvert$ 1

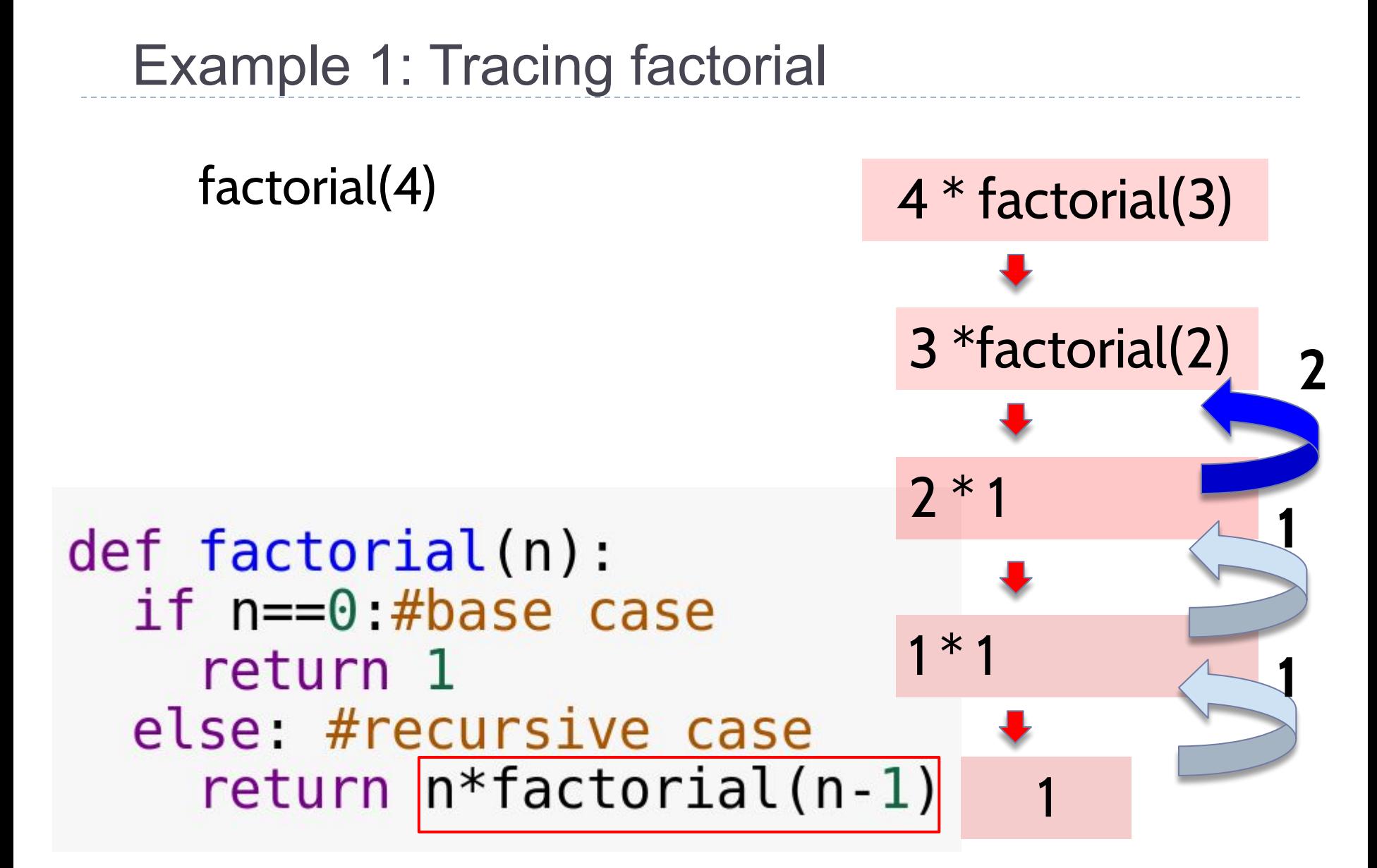

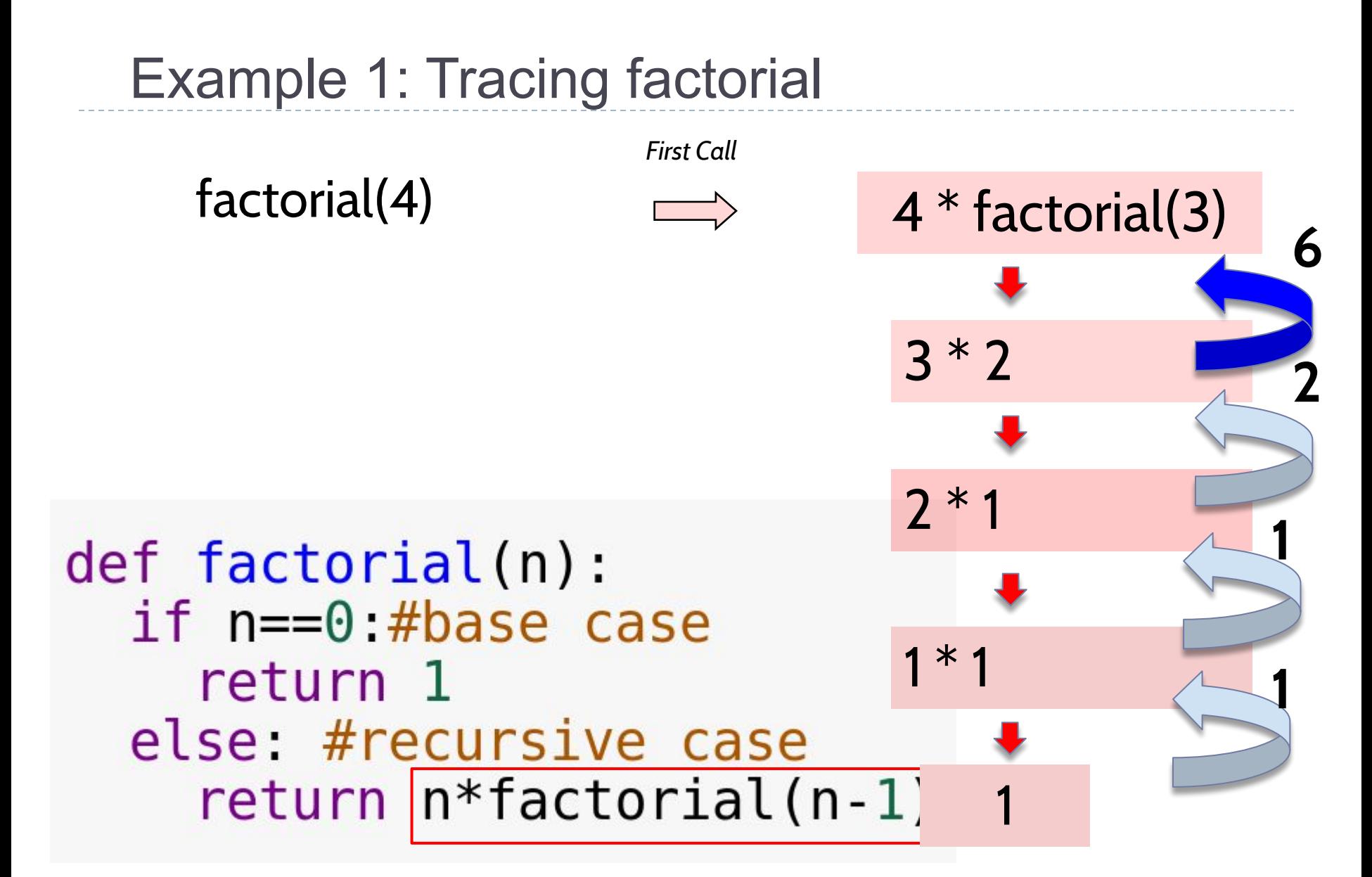

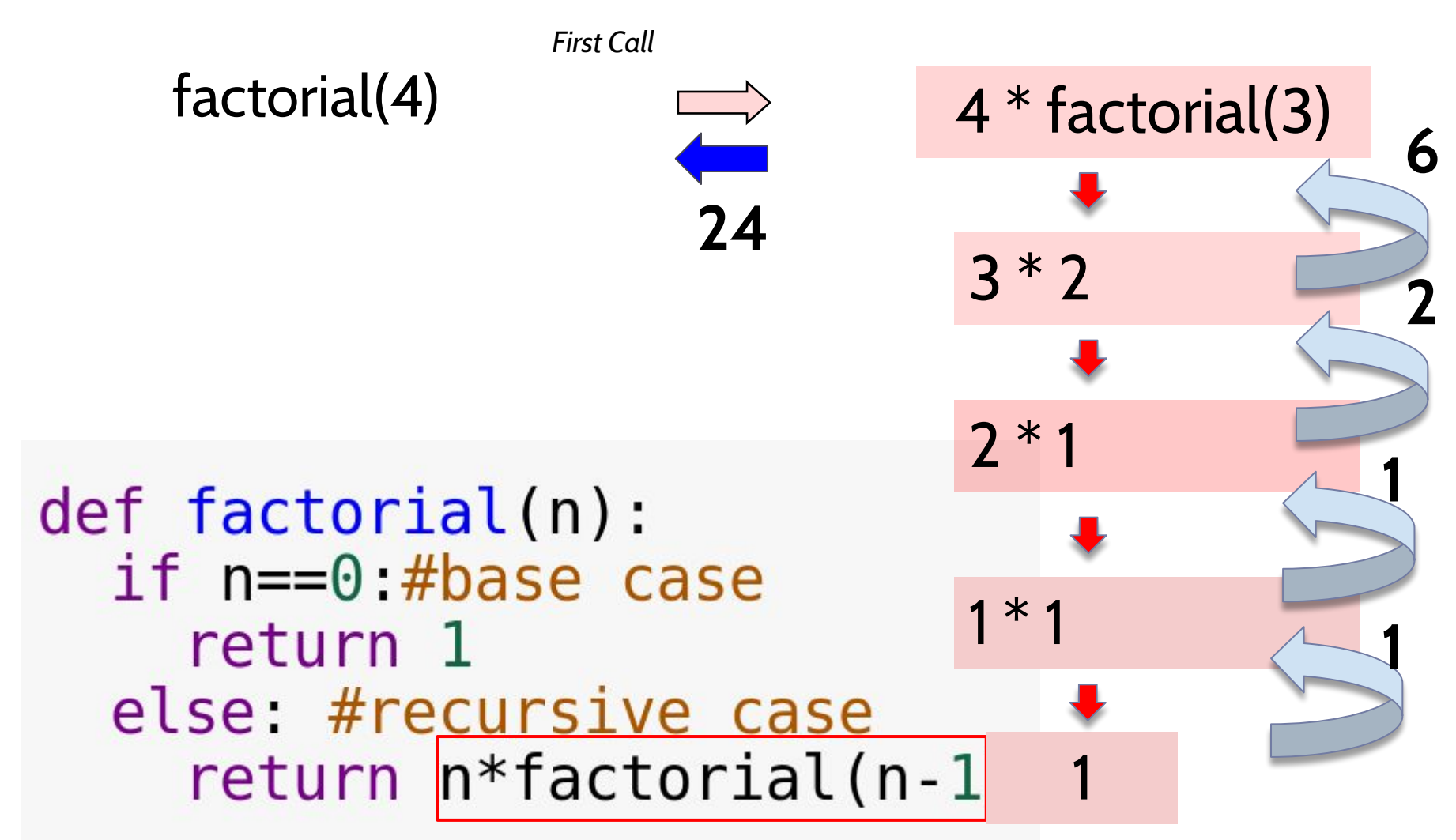

Example 1: Analysis of factorial function

Big-O function for factorial function?

```
def factorial(n):
  if n == 0 #base case
    return 1
  else: #recursive case
    return n*factorial(n-1)
```
There is n+1 calls (each of which accounts for O(1) operations). Therefore, factorial is O(n)

## Index

- What is recursion?
- Some examples of recursion
	- Factorial
	- **○ Multiplication by addition**
	- Binary search
- Types of recursion
- Iteration versus Recursion

## $5 \times 3 = 15 = 5 + 5 + 5$

## $5 \times 3 = 15 = 5 + 5 + 5$

def multiplyRec(x, y) :

First, think about the base case(s)???

## $5 \times 3 = 15 = 5 + 5 + 5$

## def multiplyRec(x, y) : if  $y == 0$ : return 0

Right!!!. Now, think about the recursive case(s)

 $5 \times 3 = 15 = 5 + 5 + 5$ 

```
def multiplyRec(x, y) :
  if y == 0:
     return 0
  else:
     return x+multiplyRec(x,y-1)
```
Yes, you got it!!!

## Index

- What is recursion?
- Some examples of recursion
	- Factorial
	- Multiplication by addition
	- **○ Binary search**
- Types of recursion
- Iteration versus Recursion

Example 3: Binary search Input: a sorted array of integers and a number  $x = 23$ 

$$
A \quad 0 \quad 1 \quad 2 \quad 3 \quad 4 \quad 5 \quad 6 \quad 7 \quad 8
$$
\n
$$
A \quad 2 \quad 5 \quad 8 \quad 10 \quad 13 \quad 20 \quad 23 \quad 50 \quad 90
$$

start  $mid = (start + end)/2$  end

A[mid]>x? 1) x=A[mid], Found!!! 2) x<A[mid], search from start to mid-1 3) x>A[mid], search from mid+1 to start

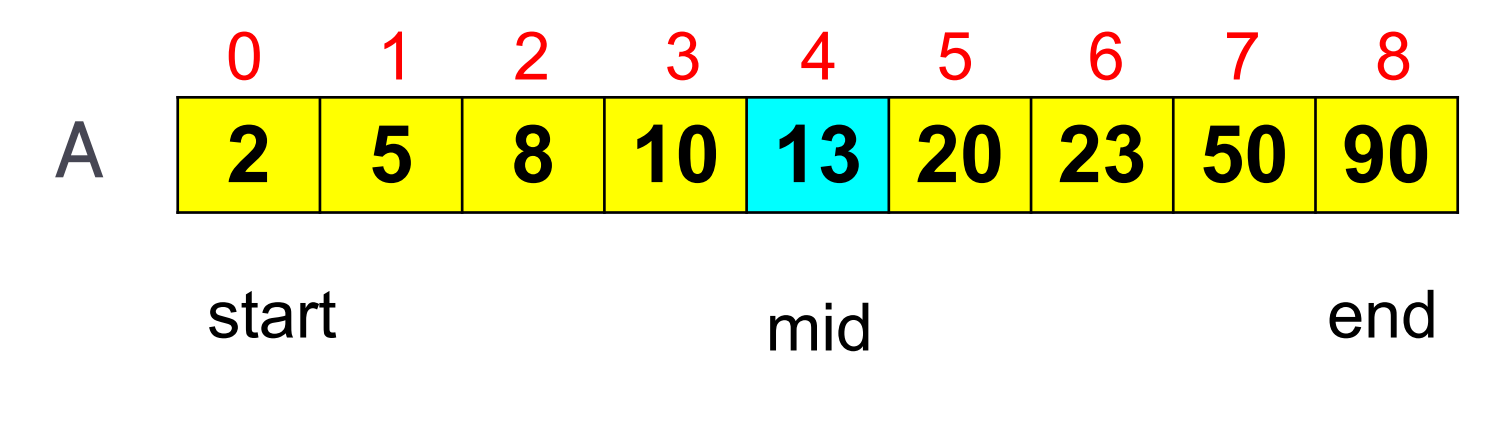

A[mid]<23 -> search from 5 to 8

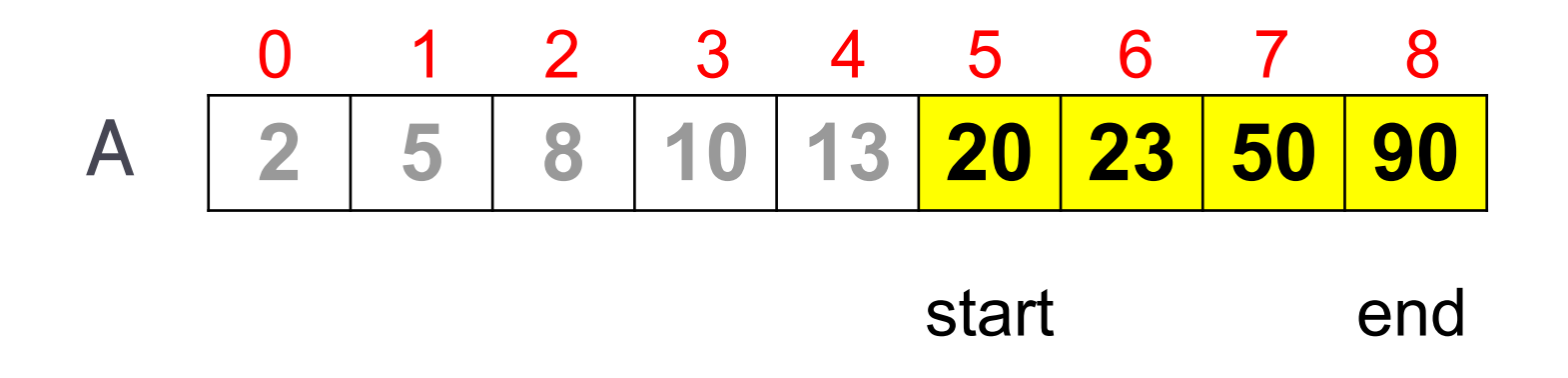

#### A[mid]<23 -> search from 5 to 8

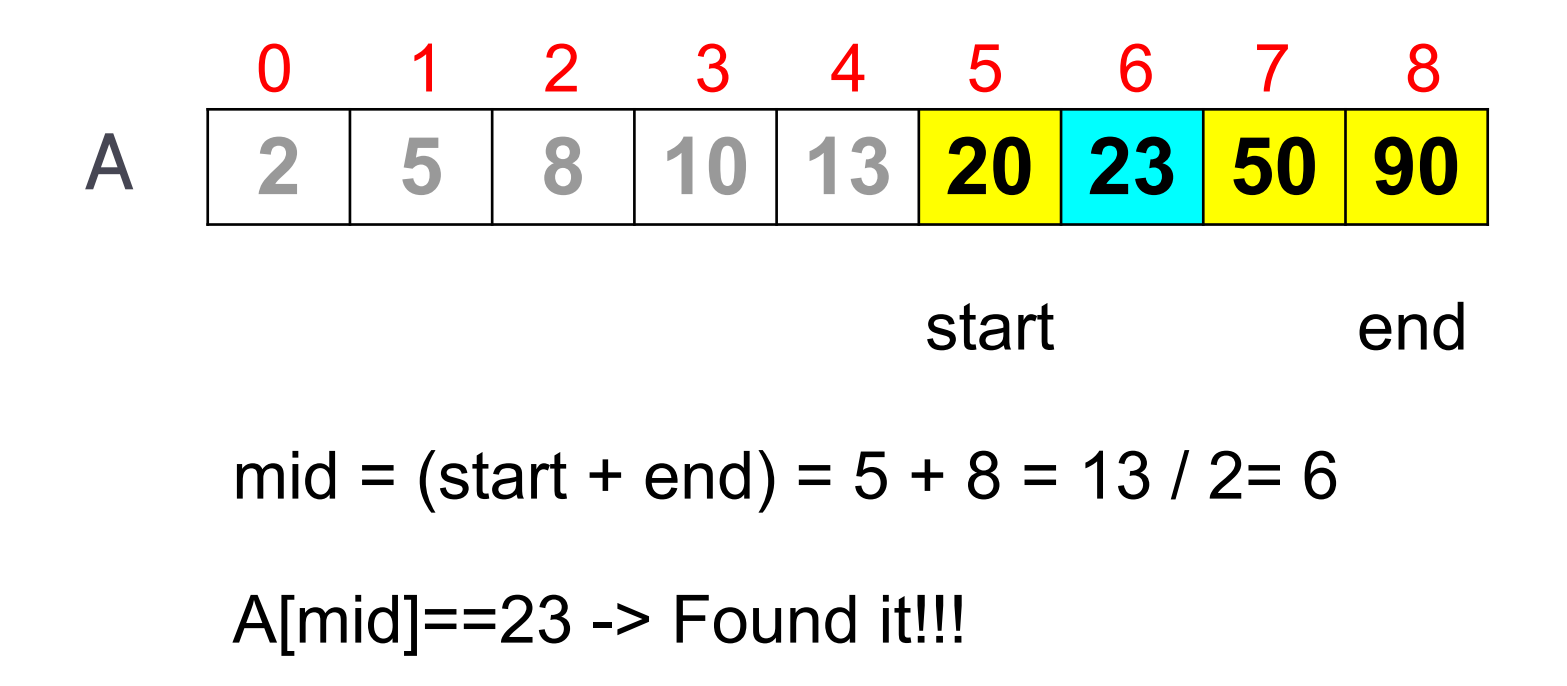

Input: a sorted array of integers and a number  $x = 7$  (which does not exist in the list) Example 3: Binary search

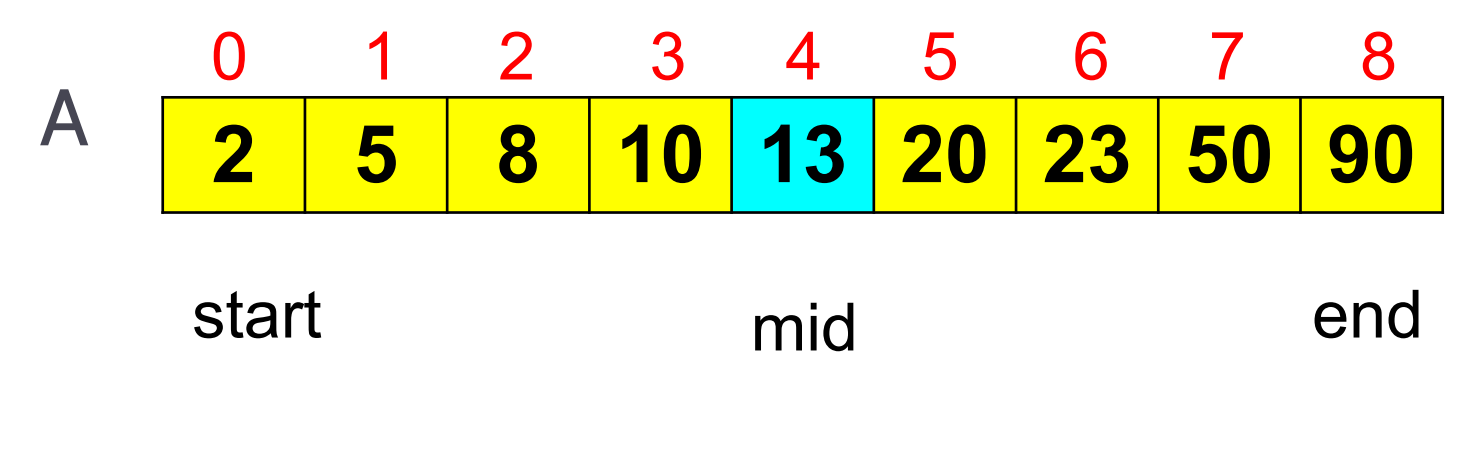

What happens if the array does not contain the target?

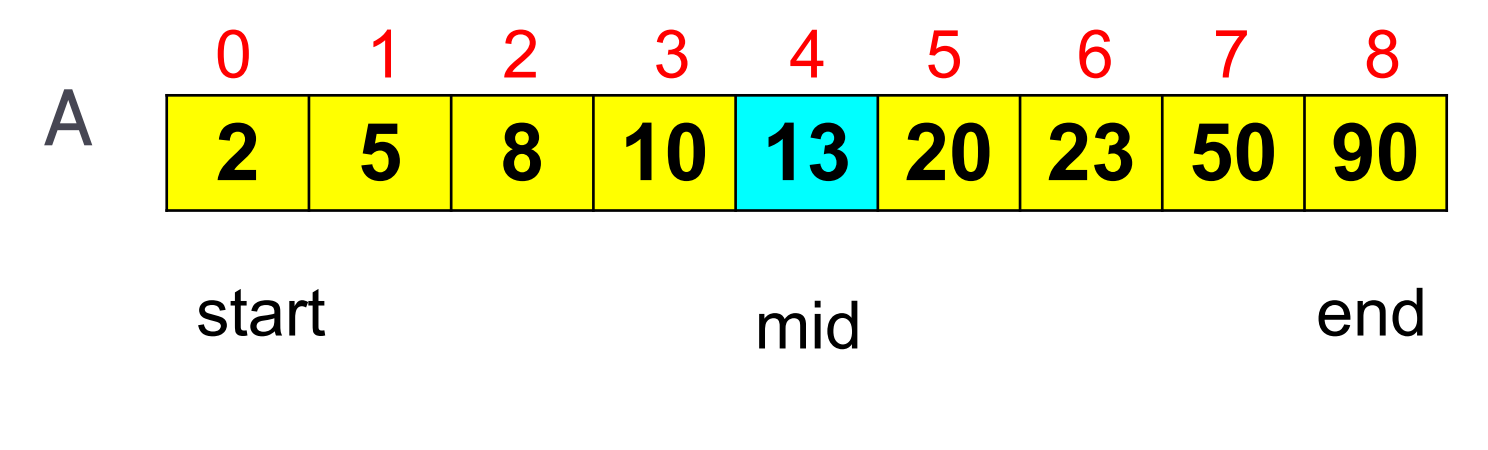

A[mid]>7 -> search from 0 to 3

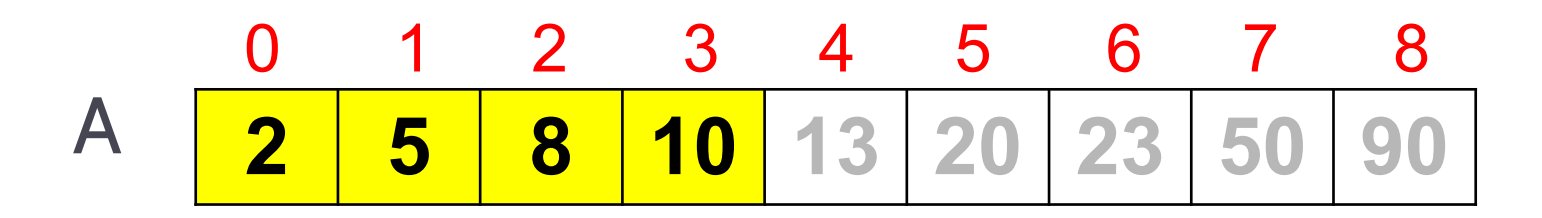

start end

 $mid=(0+3)/2=1$ 

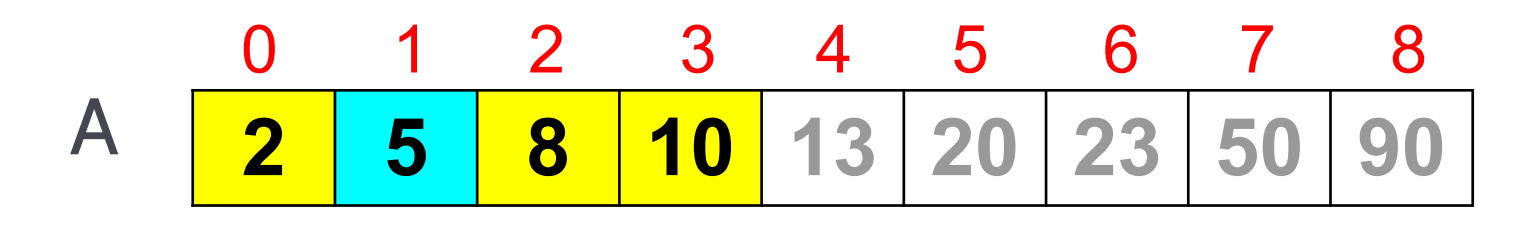

start end

A[mid]<7 -> search 2 to 3

**2 5 8 10 13 20 23 50 90** 0 1 2 3 4 5 6 7 8 A

start end

 $mid=(2+3)/2=2$ 

**2 5 8 10 13 20 23 50 90** 0 1 2 3 4 5 6 7 8 A

start end

A[mid]=8>7 -> start=2 , end=mid-1=2-1=1

start>end!!! : the array does not contain it!!!

#### Example 3: Implementation of Binary search

```
def binary search(data, x):
  if len(data) == 0:
    return False
  #integer division
 mid=len(data)/2if x = = \text{data}[mid]: #base case
    return True #found!!!
  elif x<data[mid]: #recursive case,
    #search at the first half of the array
    return binary search(data[0:mid],x)
  else: #x>data[mid], recursive case
    #search at the second half of the array
    return binary search(data[mid+1:], x)
```
## Example 3: Analysis of Binary search

- Initially, the number of candidates is n;
- after the first call in a binary search, it is at most n/2;
- $\bullet$  after the second call, it is at most  $n/4$ ;
- after the jth call, the number of candidate entries remaining is at most n/2<sup>j</sup>.
- In the worst case, the function stops when there are not more candidate entries

….

Example 3: Analysis of Binary search

The maximum number of possible recursive calls is the smallest integer r such that

$$
\frac{n}{2^r}<1.
$$

$$
r = \lfloor \log n \rfloor + 1
$$
  
 
$$
O(\log n)
$$

## Index

- What is recursion?
- Some examples of recursion
	- Factorial
	- Multiplication by addition
	- Binary search
- **● Types of recursion**
- Iteration versus Recursion

### Types of recursion

- 1. **Linear recursion**: a recursive call may make at most one new recursive call.
- 2. **Binary recursion**: a recursive call may make two new recursive calls.
- 3. **Multiple recursion**: a recursive call may make three or more recursive calls.

## Index

- What is recursion?
- Some examples of recursion
- **Types of recursion**
	- **○ Linear recursion**
	- Binary recursion
	- Multiple recursion
- Iteration versus Recursion

- We already see some examples: factorial, binary search, etc.
- Now, we will study more examples:
	- Computing the sum of a sequence of integers.
	- Reversing an array
	- Computing powers

Sum a list of numbers: Types of recursion: Linear recursion

```
def sumArray(data):
  result=0
  for x in data:
   result += x return result
```
Iterative solution

print(sumArray([3,5,8,0]))

Given a sequence of numbers, [1,3,5,7,9], how can we obtain its sum? Types of recursion: Linear recursion

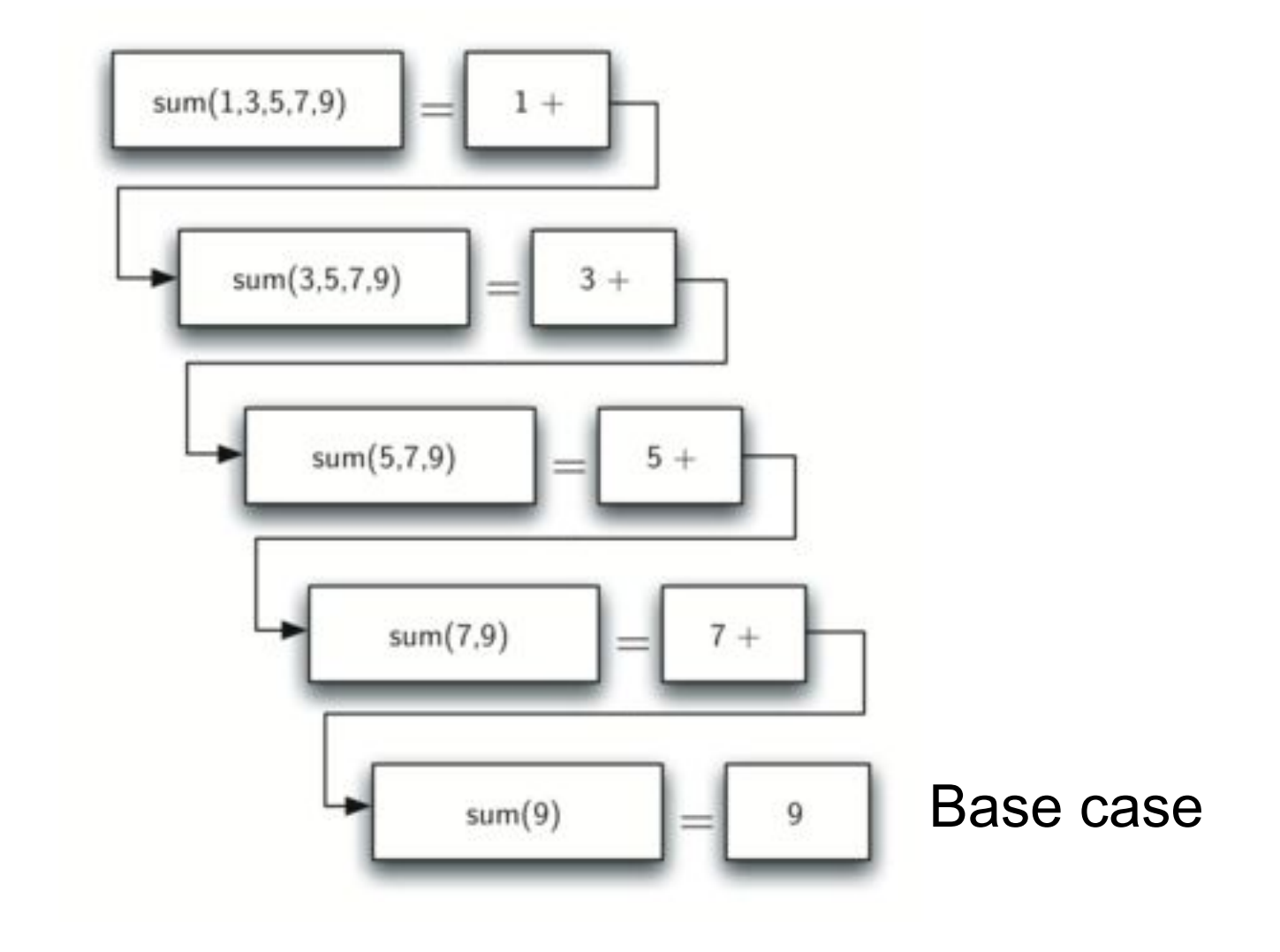

 $\blacktriangleright$ 

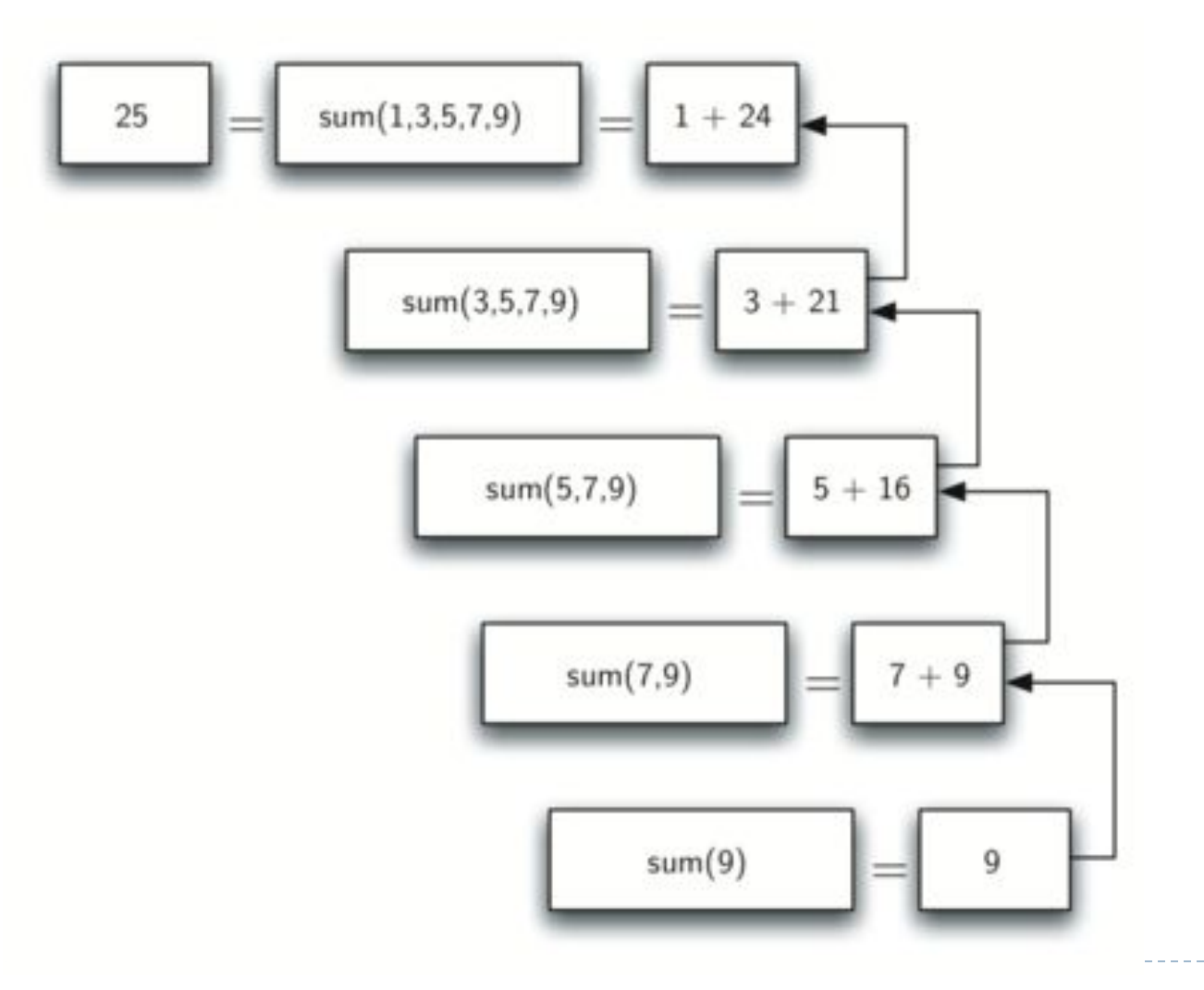

 $\blacktriangleright$ 

Example of linear recursion: Sum a list of numbers

```
def sumArrayRec(data):
  if len(data)==0:
   return 0
  else:
   return data[0] + sumArrayRec(data[1:])
```

```
def sumArrayRec(data):
  if len(data)==0:
   return 0
  else:
   return data[0] + sumArrayRec(data[1:])
```
**Time complexity:** for an input of size n, it makes n+1 calls.

 $O(n)$ 

- **Reversing an array**: [8,5,3,4,1] -> [1,4,3,5,8]
- Can be solved by using linear recursion: swapping first and last elements, and recursively reversing the remaining ones.

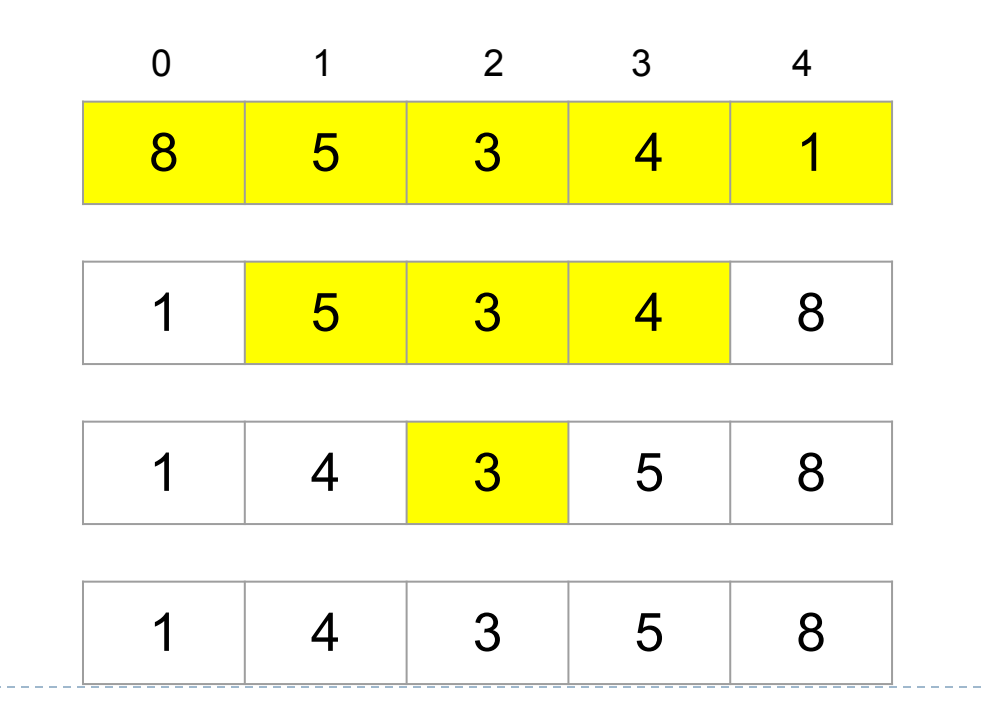

```
def reverse(data):
  if len(data)>0:
```

```
#swap the first and last element of the list
temp=data[0]data[0] = data[len(data)-1]data[len(data)-1]=temp
```

```
reverse(data[1:len(data)-1])
```

```
def reverse(data):
  if len(data)>0:
```

```
#swap the first and last element of the list
temp=data[0]data[0] = data[len(data)-1]data[len(data)-1]=temp
```

```
reverse(data[1:len(data)-1])
```
**Time complexity:** for an input of size n, it makes  $1+n/2$ recursive calls.

 $O(n)$ 

Power function:  $power(x, n) = x^n$ Types of recursion: Linear recursion

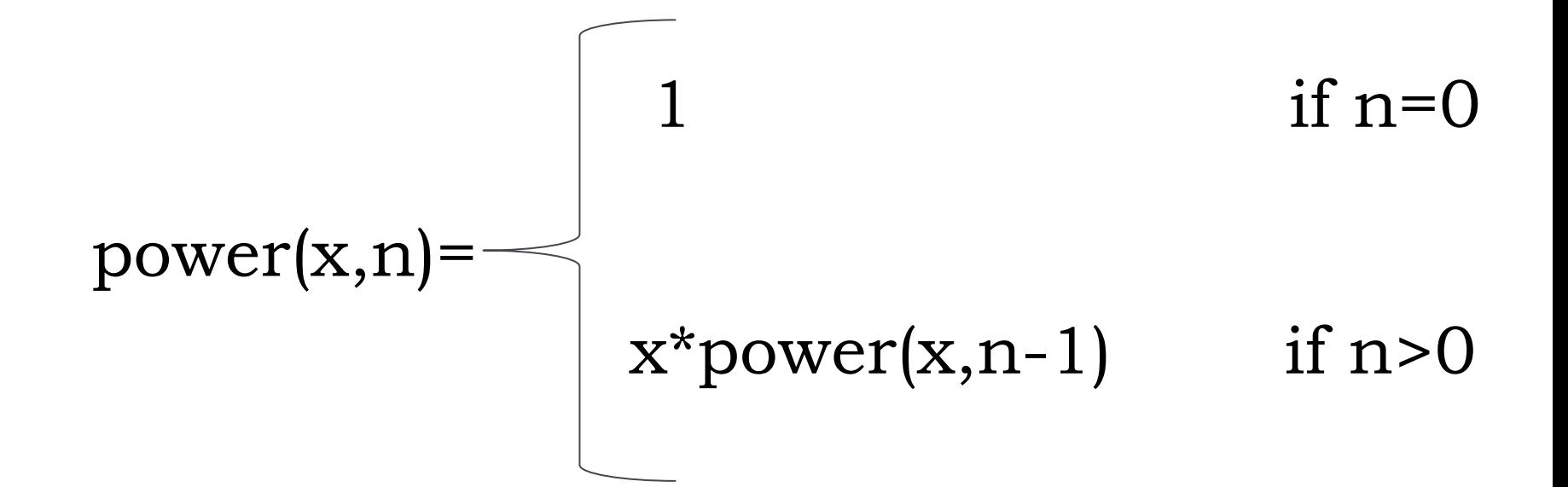

```
def power(x,n):
  if n == 0:
     return 1
   else:
     return x*power(x,n-1)
```
**Time complexity:**  $O(n)$ 

- Find largest integer d that evenly divides into p and q.
- Euclid's algorithm (300 BCE).

• 
$$
gcd(a,b) =
$$
  
\n $gcd(b,a\%b)$  otherwise

*gcd(4032,1272) = gcd(1272, 216) = gcd(216,192) = gcd(192,24) = gcd(24,0) =0* 

```
def gcd(a,b):
  #suppose, a,b>=0, a>b
 if b == 0:return a
  else:
  return gcd(b,a%b)
```
## Index

- What is recursion?
- Some examples of recursion
- **Types of recursion**
	- Linear recursion
	- **○ Binary recursion**
	- Multiple recursion
- Iteration versus Recursion

- Makes two recursive calls.
- We will study two examples:
	- Fibonacci numbers
	- Sum of a list of numbers using binary recursion.

Fibonacci numbers: 0, 1, 1, 2, 3, 5, 8, 13, 21, 34, 55, ...

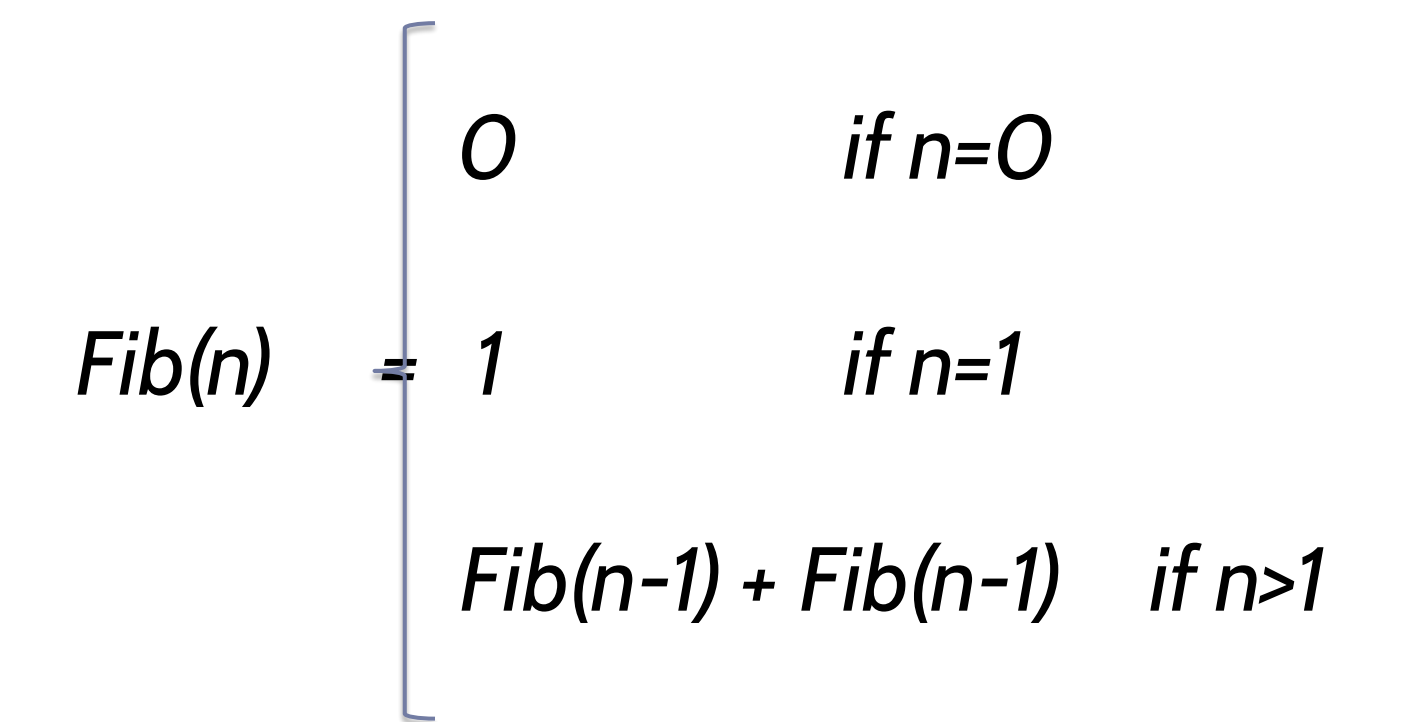

**def** fib(n): **if** n<=1: **return** n **else:**  $\text{return } fib(n-1) + fib(n-2)$ 

Is this an efficient way to compute F(50)?

No, no, no! This code is spectacularly inefficient: O(2<sup>n</sup>)

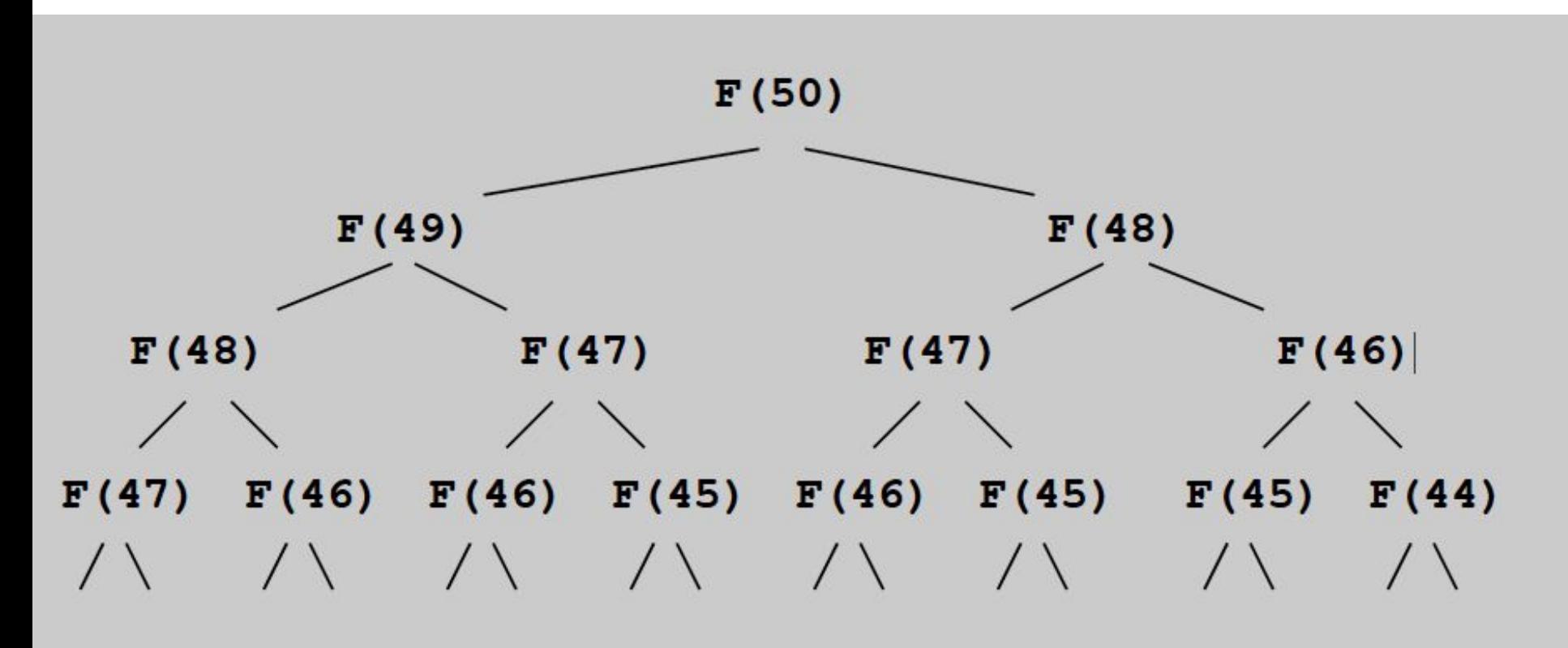

A more efficient way to calculate fibonacci numbers:

```
def fibo2(n):
   """Return pair of fibonnacci numbers
  F(n), F(n-1)"""
  if n == 1:
     return (1,0)
   else:
    (a, b) = fibo2(n-1) return (a+b,a)
print(fibo2(50)) Time complexity: O(n)
```
● How to compute the sum of an sequence of numbers using binary recursion?

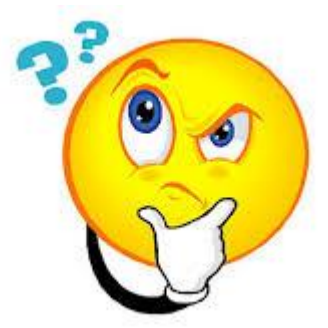

Idea!!!: divide into two halves, compute the sum of the first half, compute the sum of the second half, and add these sums

```
def binary_sum(data):
  if len(data) == 0:
    return 0
  else:
    mid=len(data)/2return data[mid] + (
                         binary\_sum(data[0:mid]) +binary sum(data[mid+1:]))
```

```
def binary sum(data):
  if len(data) == 0:
    return 0
  else:
    mid=len(data)/2return data[mid] + ( binary sum(data[0:mid]) +binary sum(data[mid+1:]))
```
#### **Time complexity:** for an input of size n, there are 2n-1 recursive calls

## Index

- What is recursion?
- Some examples of recursion
- **Types of recursion**
	- Linear recursion
	- Binary recursion
	- **○ Multiple recursion**
- Iteration versus Recursion

## Types of recursion: Multiple recursion

- Makes three or more recursive calls.
- Exploring the file system can be solved using multiple recursion

### Types of recursion: Multiple recursion

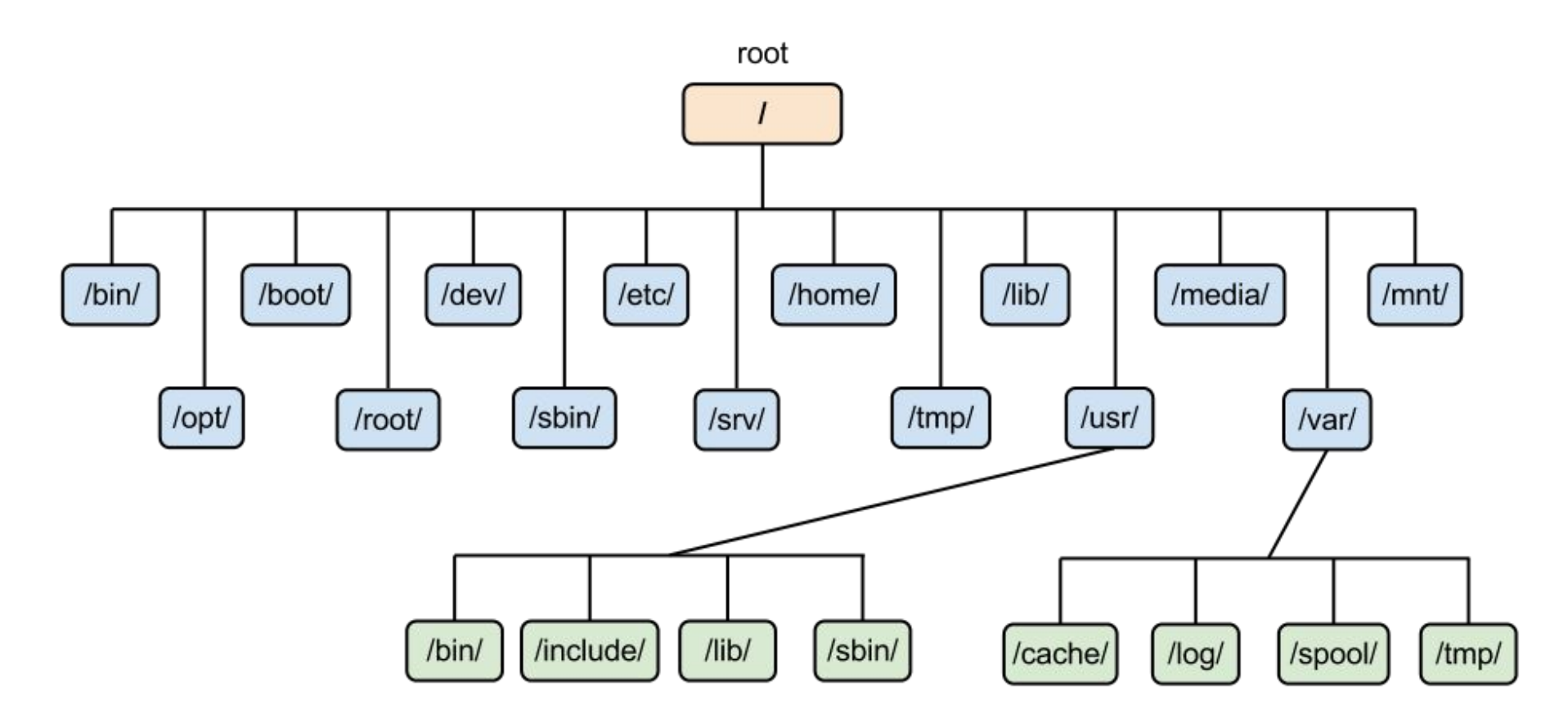

#### Exploring file system

67

 $\blacktriangleright$ 

## Types of recursion: Multiple recursion

How to compute the disk space usage of a given directory (path)?

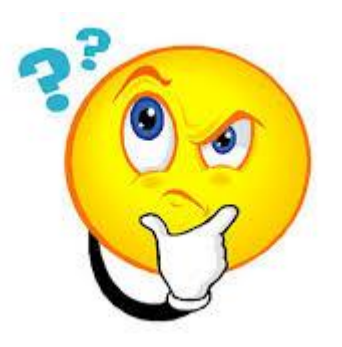

**Algorithm** DiskUsage(path):

**Input:** A string designating a path to a file-system entry **Output:** The cumulative disk space used by that entry and any nested entries  $total = size(path)$  $\{immediate\ disk\ space\ used\ by\ the\ entry\}$ if path represents a directory then for each child entry stored within directory path do  $total = total + DiskUsage$ (child) { $recursively call$ } return *total* 

#### Implement it yourself!!!

## Index

- What is recursion?
- Some examples of recursion
- **Types of recursion**
	- Linear recursion
	- Binary recursion
	- Multiple recursion

#### **● Iteration versus Recursion**

## Iteration vs Recursion

- A loop is also a repetitive process.
- A recursive method is more mathematically elegant than using a loop. **Recursion is** easy and neat approach (powerful programming paradigm).
- **● Recursive methods** have worse time-complexity than loops (because each function call requires multiple memory to store the internal address of the method)
- All recursive methods can be solved using a iterative solution.
- Not all problem can be solved using recursive.

# *To iterate is human, to recurse, divine*